## **Pokemon Black – Creepypasta de Lavender Town**

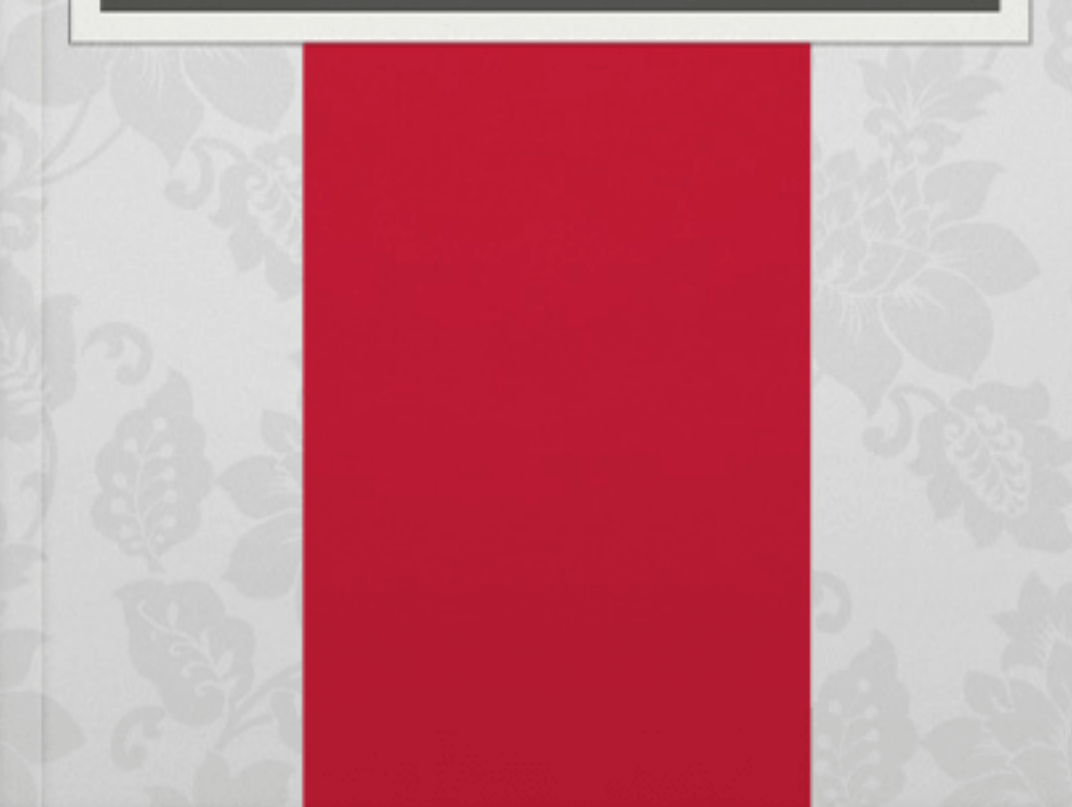

## **Pokemon Black – Creepypasta de Lavender Town**

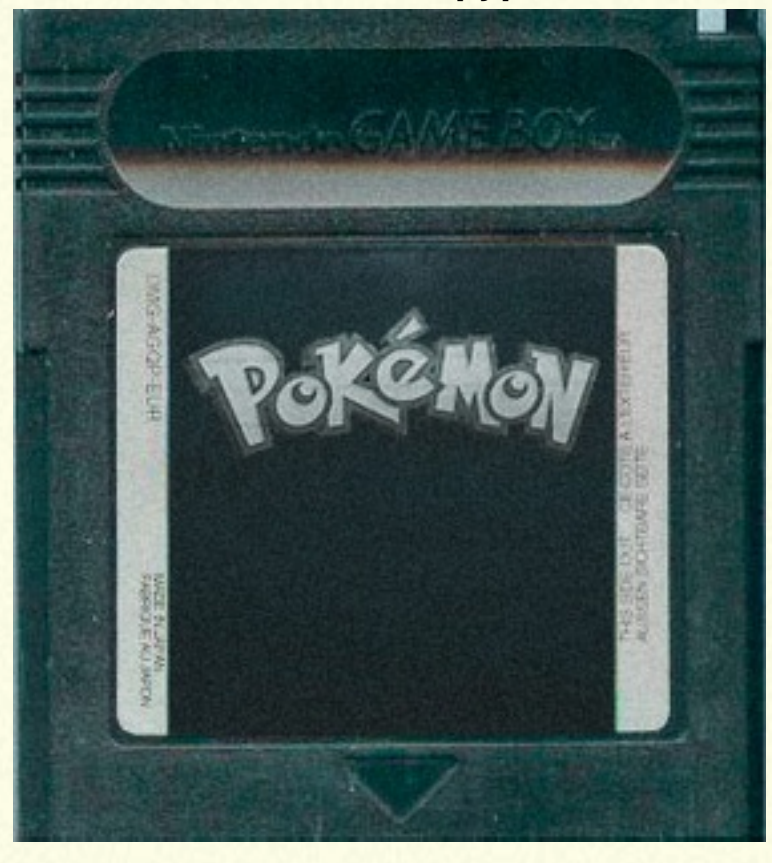

Eu sou o que você poderia chamar de um colecionador de jogos Pokémon modificados. Pokémon Diamond & Jade, Black Chaos, etc. É impressionante a freqüência com a qual eu encontrava essas versões em casas de penhores, lojas de rua, barraquinhas de rua, e afins.

Essas versões modificadas são geralmente divertidas mesmo se elas não funcionam (que muitas vezes não funcionam), os erros de tradução e a má qualidade torna elas involuntariamente cômicas.

Eu encontrei a maioria das versões que eu joguei no emulador, mas há uma que eu não vi qualquer menção. Comprei-a em uma barraquinha de rua, cerca de cinco anos atrás. Aqui está uma foto do cartucho, no caso de alguém reconhecer. Infelizmente, quando eu me mudei há dois anos, eu perdi o jogo. O jogo começou com o familiar Nidorino e o Gengar, a introdução das versões Red e Blue. No entanto, a tela "Press Start" tinha sido alterada. Red estava lá, mas o Pokémon não percorre a tela. Também estava escrito "Versão Black" sob o logotipo Pokémon. Ao selecionar a opção "New Game", o jogo começou com o discurso de Professor Oak, e rapidamente se tornou evidente que o jogo era essencialmente o Pokémon Red.

Depois de selecionar o pokemon que eu iria começar, eu estava com o meu Pokémon (Bulbasaur, Charmander ou Squirtle), e outro Pokémon em meu time, o "Ghost".

O Pokémon "Ghost" estava no nível 1. Ele tinha o sprite dos fantasmas que são encontrados na Torre de Lavender antes de obter o Sliph Scope. Ele tinha apenas um ataque "Curse" (Maldição). Eu sei que há um ataque real chamado Curse, mas o ataque não existia na primeira geração, por isso parece que foi colocado dentro do jogo através de um hack.

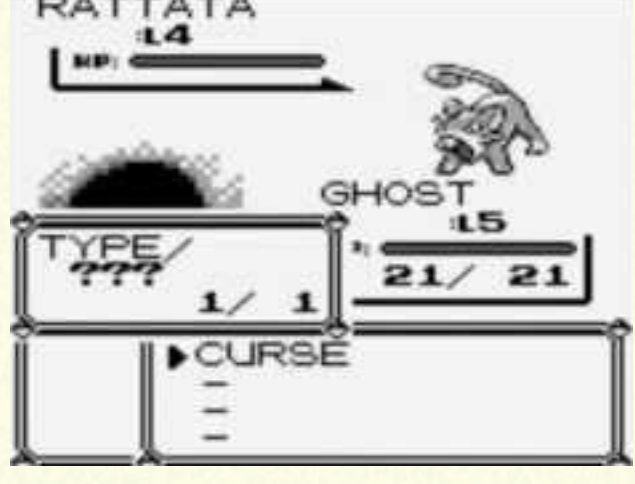

eu enfrentava eram incapazes de se defender e de atacar o "Ghost", aparecia apenas que eles estavam com medo de se mover. Quando o ataque "Curse" era usado na batalha, a tela se tornava toda preta. O grito dos Pokémons que estavam sendo atacados seria ouvido, mas de forma distorcida, em um tom muito mais baixo do que o normal.A tela de batalha, então reaparece, e o Pokémon defensor some.

Os Pokémons que

Se usado em uma batalha contra um treinador, as Pokebolas que representam os seus Pokemon que aparecem no canto da tela, teriam uma Pokebola a menos depois do ataque do Ghost.

## **O texto dizia que o Pokémon morreu.**

O que é ainda mais estranho é que, depois de derrotar um treinador e ver "Red recebeu \$ 200 por ganhar!", os comandos de batalha aparecem novamente.Se você selecionar "Run" a batalha acabaria como acontece normalmente. Você também poderia selecionar o ataque Curse.Se você usar o ataque novamente, ao retornar ao mundo superior, a sprite do trainer teré sumido. Depois de sair e entrar novamente na área, o local onde o treinador estava seria substituído por uma lápide como os da Torre de Lavender. O ataque "Curse" não era usável em todas as instâncias. Ele iria falhar contra Pokémons de tipo fantasma. Também seria um fracasso se ele fosse usado contra treinadores que você teria que enfrentar novamente, como seu Rival ou Giovanni.

Foi útil em sua batalha final contra eles, no entanto. Achei que esse foi o chamariz do jogo, permitindo que você use os fantasmas que anteriormente não eram possíveis de capturar. E porque Curse fez o jogo tão fácil, eu essencialmente usei ele por toda a aventura.

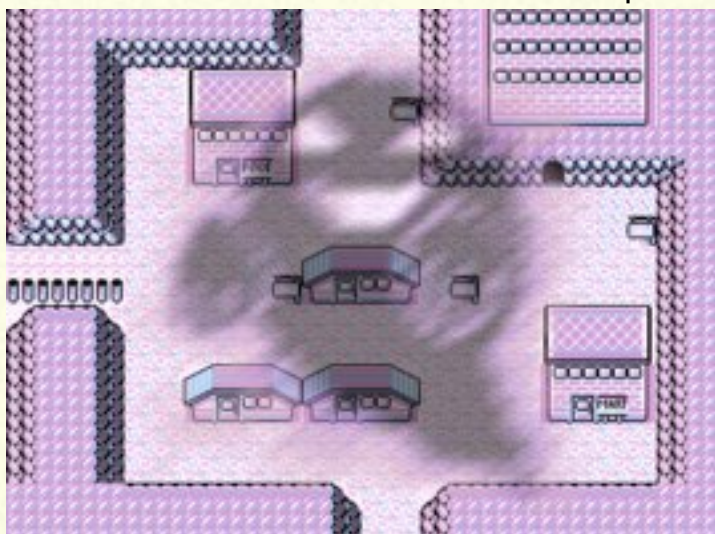

O jogo mudou um pouco depois de derrotar a Elite Four. Depois de ver o Hall da Fama, que consistia do Ghost e um par de Pokemons que eu usei para usar as HM 's, a tela ficou toda escura. Uma caixa apareceu com as palavras "Muitos anos depois …" Em seguida, apareceu a Torre de Lavender. Um velho estava de pé, olhando para lápides. Você, então, percebe que este homem era o seu personagem.

O homem caminhou com apenas a metade de sua velocidade de caminhada normal. Você já não tinha qualquer Pokémon com você, nem mesmo o Ghost, que até esse ponto tinha sido impossível de remover do seu time através de depósito no PC. O mundo superior era totalmente vazio, não havia pessoas em lugar nenhum. Havia ainda os túmulos dos treinadores que você usou Curse, entretanto. Você pode ir praticamente a qualquer lugar no mundo superior neste ponto, porém o seu movimento foi limitado pelo fato de que você não tinha nenhum Pokémon para usar as HMs. E, independentemente de onde você for, a música de Lavender Town continua a tocar em um loop infinito. Depois de perambular por um tempo, descobri que se você passar pela Caverna de Diglett, um dos arbustos que normalmente bloqueia o caminho do outro lado não está mais lá, o que lhe permite avançar e voltar para Pallet Town.

Ao entrar em sua casa e ir para o quadrado exato onde você começa o jogo, a tela escurece e fica toda preta.

Em seguida, uma sprite de um Caterpie apareceu. Então foi substituído por um Weedle, e então por um Pidgey. Logo percebi, como o Pokémon progrediu de Rattata para Blastoise, que eram todos os Pokémon que eu havia usado o ataque Curse durante o jogo. Após o fim da equipe do meu Rival, um Youngster apareceu, e então um Bug Catcher. Estes eram os treinadores que eu havia amaldiçoado. Durante todo o processo, a música da cidade de

Lavender estava tocando, mas foi diminuindo lentamente. Com o tempo, o seu Rival apareceu na tela, era pouco mais que um estrondo demoníaco. Outro blackout na tela ocorreu, tudo preto. Alguns momentos depois, a tela de batalha apareceu de repente, seu sprite de treinador agora era a de um homem velho, o mesmo que aquele que ensina como capturar Pokémon de Viridian City.

O fantasma (Ghost) apareceu do outro lado, junto com as palavras "GHOST quer lutar".

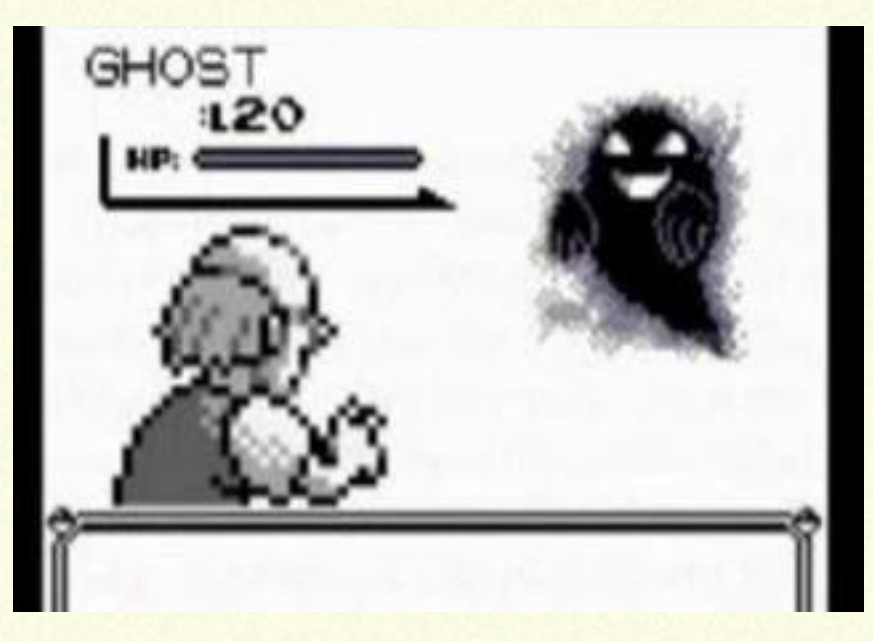

Você não podia usar itens, e você não tinha Pokémons. Se você tentasse fugir, você não conseguia escapar. A única opção era lutar "Fight".

Usar "Fight" imediatamente leva você a usar o "Struggle", que não afetou o Ghost, mas fez com que você perdesse um pouco de seu próprio HP. Quando era a vez de Ghost atacar, seria simplesmente dizia "…" Eventualmente, quando o seu HP chegou a um ponto crítico, o Ghost finalmente usou o ataque **Curse** 

A tela ficou preta o tempo todo, sem voltar ao normal.

ndependentemente dos botões que você pressione, você estava permanentemente preso nesta tela preta. Neste momento, a única coisa que podia fazer era desligar o seu Game Boy. Quando você tenta jogar mais uma vez, a opção "NEW GAME" era a única opção, o jogo tinha apagado o arquivo que tinha o seu jogo anterior.

Joguei através deste jogo hackeado muitas e muitas vezes, e todas as vezes o jogo terminou com esta sequência. Várias vezes eu não usei o Pokemon Ghost, embora fosse impossível remover ele do time. Nestes casos, o jogo não mostrou qualquer Pokémon ou treinadores no final e simplesmente vai para a batalha final com o Ghost, após retornar para Pallet. Eu não tenho certeza de quais os motivos que estavam por trás do criador deste hack. Não foi amplamente distribuído, por isso não foi para o ganho monetário. Ele foi muito bem feito para um ser um hack qualquer.

Parece que ele estava a tentar transmitir uma mensagem, embora parece que eu sou o único receptor da mensagem. Não estou inteiramente certo do que era, a inevitabilidade da morte? A inutilidade dela? Talvez ele estava simplesmente tentando injetar morbidamente morte e escuridão em um jogo infantil. Independentemente disso, este jogo infantil me fez pensar, e isso me fez chorar.